# Get the most out of Ovid® trials

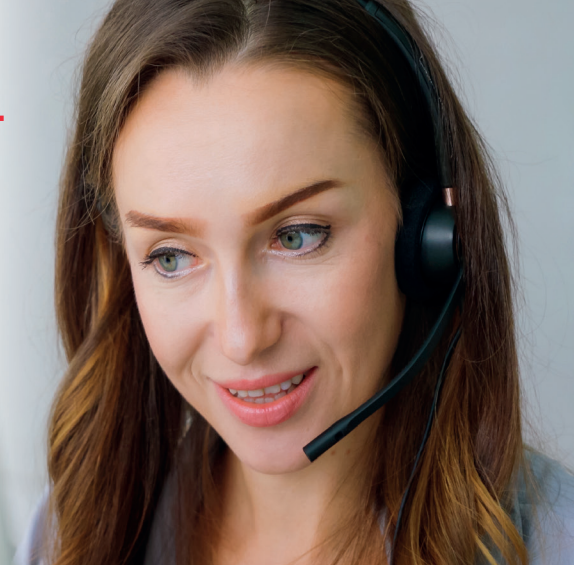

# Ovid Customer Support can help you to promote and increase the visibility and accessibility of your trials.

Thank you very much for requesting the activation of an Ovid trial; your institution will have access to the new product for the next 30 days.

We'd like to suggest some ideas and options that will help you to promote this trial to your users, increasing its accessibility and visibility so that you can better evaluate your users' needs and interests.

Below are some suggestions; please contact support@ovid.com today for more information and assistance. We'll be delighted to help you with this implementation and/or any other ideas you may have.

## **Implement direct access and tools on your institution's website:**

Add information about the trial and direct access (Jumpstart) to the product.

- Find resources in Ovid's Librarian Toolkit tools.ovid.com/ovidtools/librarian.html
- Ovid Jumpstart Tool tools.ovid.com/ovidtools/jump\_starts.html
- Offer your users an alert or an RSS feed to the journal's latest issue and TOC summary alert tools.ovid.com/ovidtools/etocs.html
- Promote the trial through your own social media resources (Facebook, Twitter, Youtube and Linkedin)

#### **Request an online training session:**

ovidtrainer@ovid.com tools.ovid.com/ovidtools/index.html#training

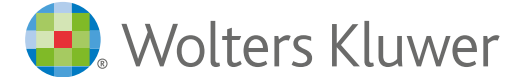

## Get answers 24/7

To better serve you, Ovid offers 24 hour worldwide technical support.

- Ovid tools tools.ovid.com/ovidtools
- Frequently Asked Questions, visit the Knowledgebase wkhealth.force.com/ ovidsupport
- Customer Support support@ovid.com
- Training Team ovidtrainer@ovid.com
- List of Global Phone Technical Support Numbers tools.ovid.com/ovidtools/ support.html#phone

#### **Ovid Training & Support**

tools.ovid.com/ovidtools/support. html

tools.ovid.com/ovidtools/index. html

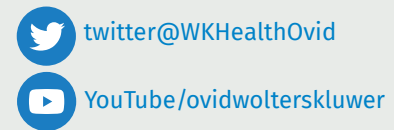

#### **Customize your Ovid interface:**

- Ovid offers a wide variety of customization options for implementing tools and direct access to product on trial
- Information can be shown in the Ovid header or within the database menu

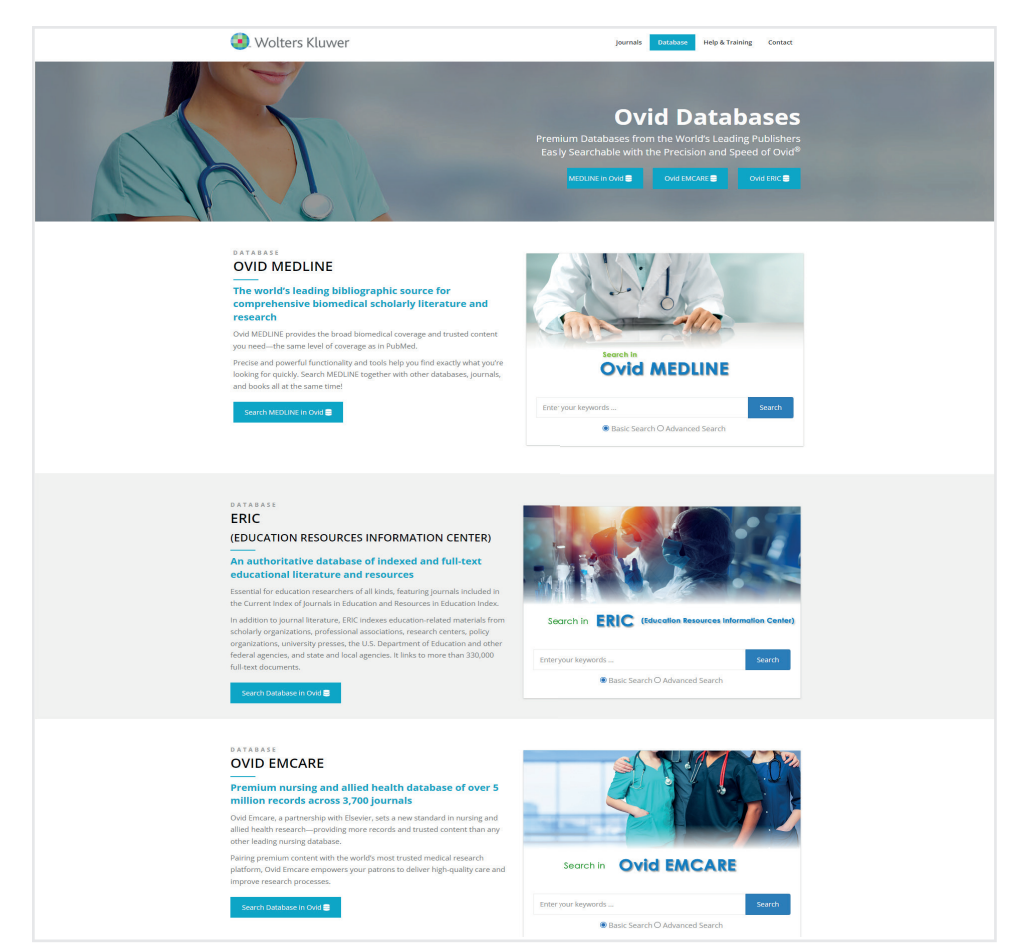

## **Request a customized landing page:** The Contract of the Contract of the VouTube/ovidwolterskluwer

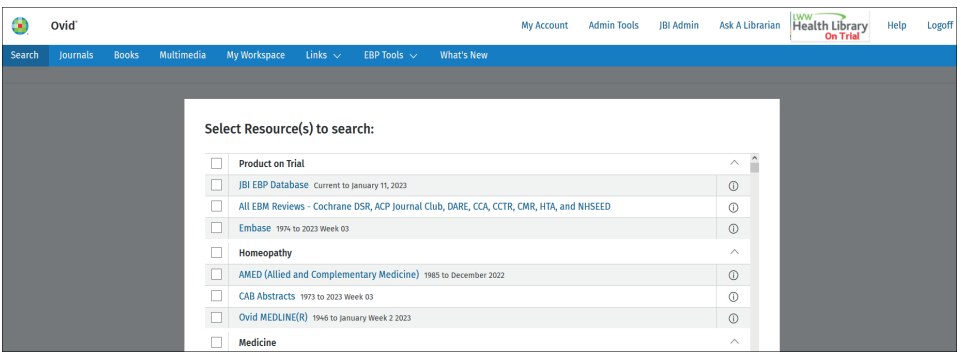

## Get answers 24/7

To better serve you, Ovid offers 24 hour worldwide technical support.

- Ovid tools tools.ovid.com/ovidtools
- Frequently Asked Questions, visit the Knowledgebase wkhealth.force.com/ ovidsupport
- Customer Support support@ovid.com
- Training Team ovidtrainer@ovid.com
- List of Global Phone Technical Support Numbers tools.ovid.com/ovidtools/ support.html#phone

#### **Ovid Training & Support**

tools.ovid.com/ovidtools/support. html

tools.ovid.com/ovidtools/index. html

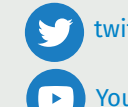

twitter@WKHealthOvid

For assistance with features and services, please contact your Ovid Technical Support Representative at support@ovid.com

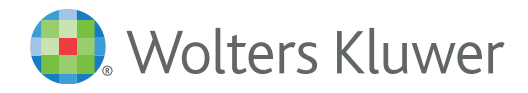